# Массивы

# План изучения нового материала

- **1. Понятие массива**
- **2. Виды массивов**
- **3. Описание массивов**
- **4. Формирование массивов**

#### Понятие массива

 **Важнейшим средством организации и обработки данных в программах являются массивы.**

**• Массив - это множество упорядоченных однотипных величин, имеющих одно имя (например: A).**

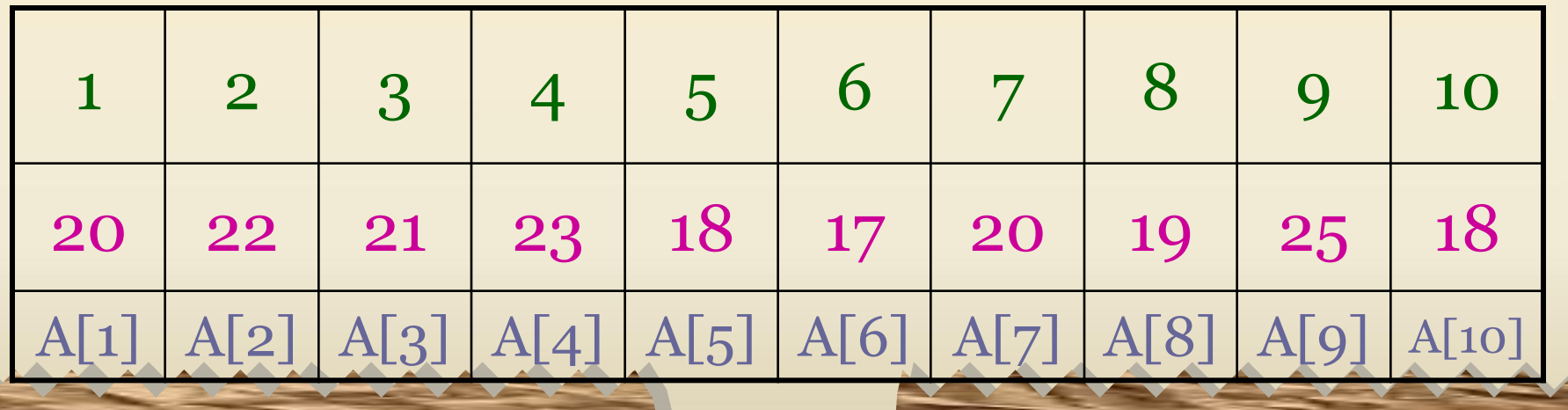

# Краткая теория

- **1. Отдельные переменные в массиве называются элементами.**
- **2. Они располагаются в памяти ЭВМ в определенном порядке.**
- **3. Место каждого элемента массива определяется его номером (индексом), по которому можно обратиться к значению переменной:**

 **A[1], D[4], Ms[6], Tt[3,4].** 

# **Индекс массива**

 **Элементом массива может быть не толькo число, но и буквенное выражение. В качестве примера можно привести следующие виды массивов:**

- **1. Массив** список учеников вашего класса:
- индексом служит порядковый номер,
- элементы массива фамилии учеников;

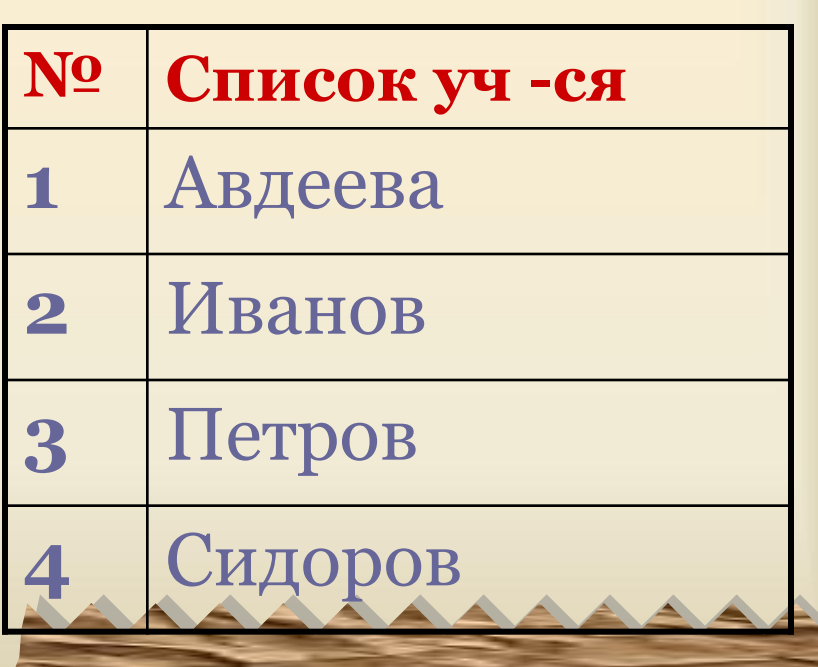

массив - А, в котором

индексом служат порядковые номера уроков, а элементы массива - оценки.

#### Оценки по информатике каждого ученика

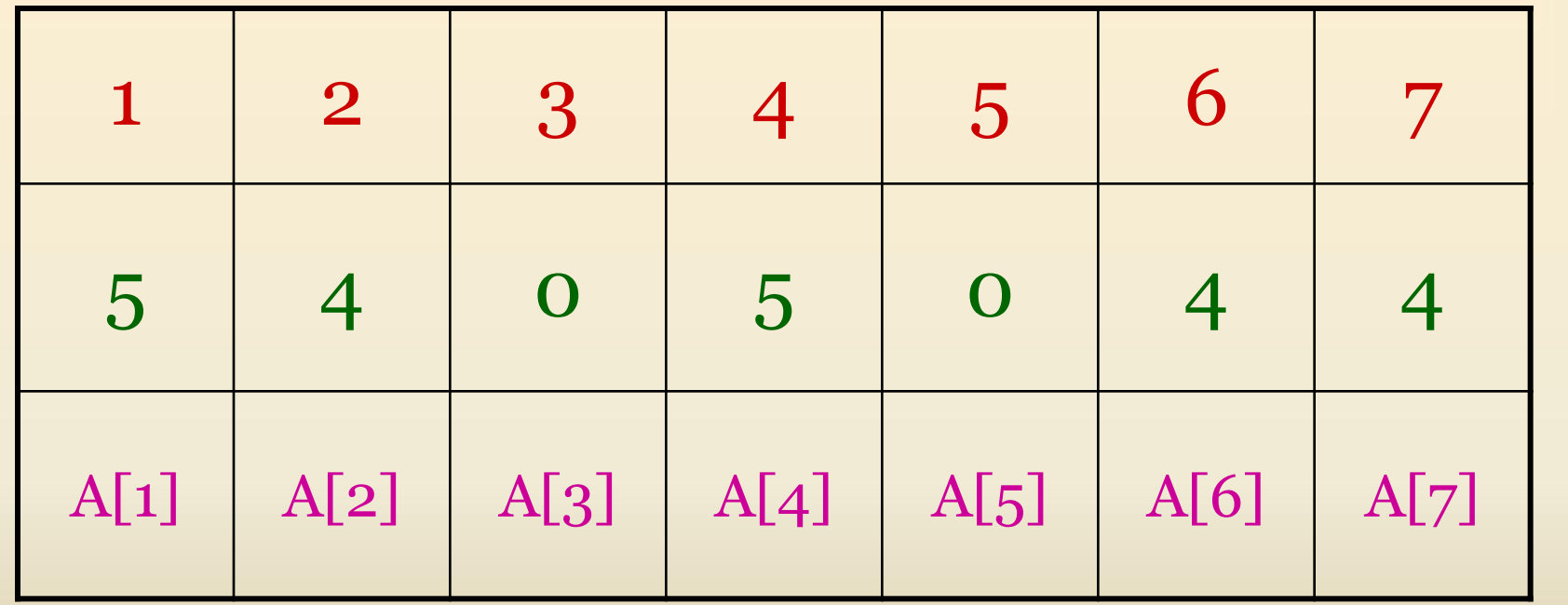

# **Имя массива**

- **Для обозначения массивов используются латинские буквы, то есть всей совокупности элементов массива даётся одно имя:**
- **1. Это одна латинская буква: A, S, B**
- **2. Несколько латинских букв: MS, TU**
- **3. Латинские слова: Spisok, Tabl**
- **4. Латинское предложение: Spisok klassa**
- **5. Латинская буква с цифрой: A1, S5, B9**

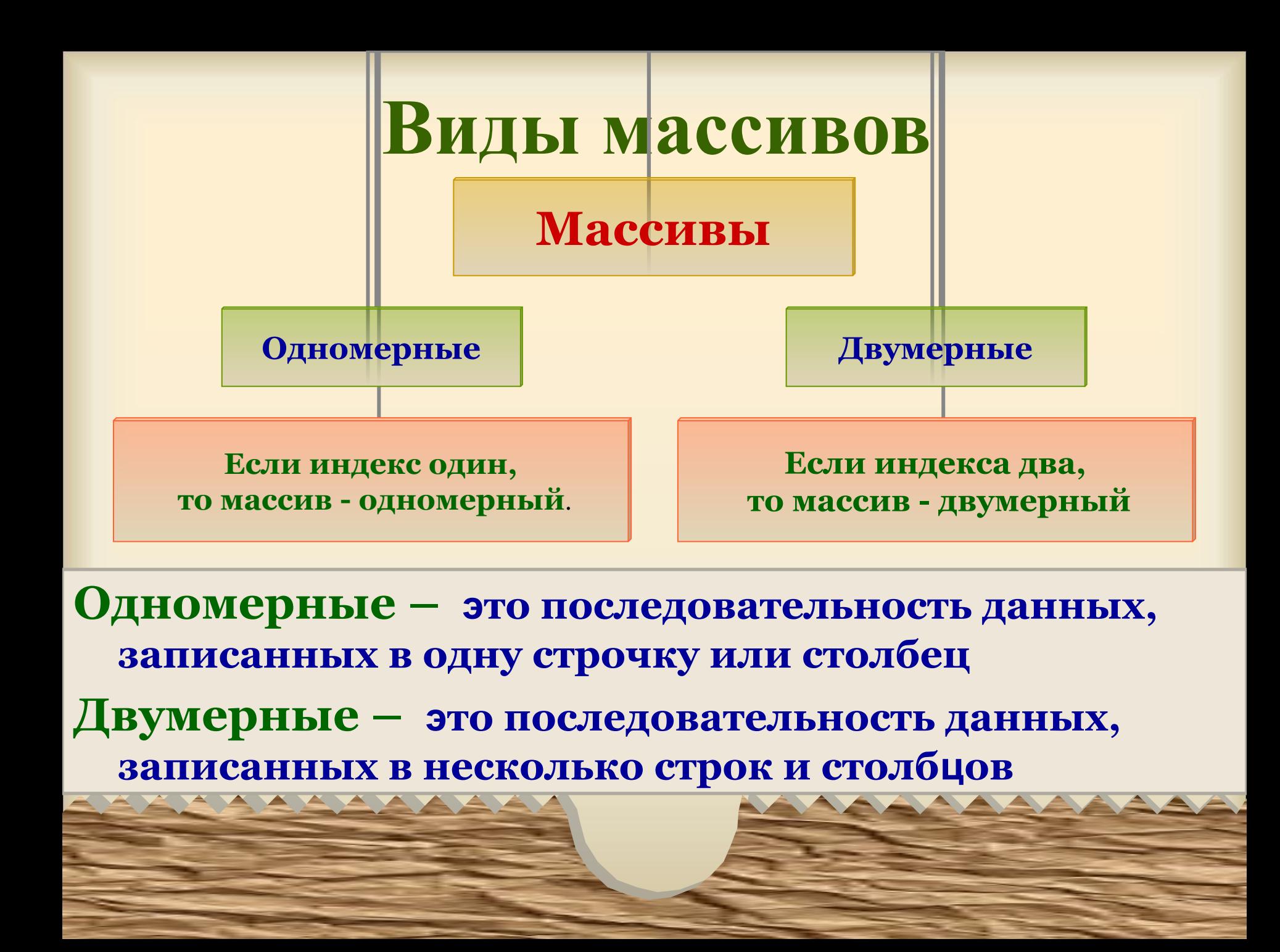

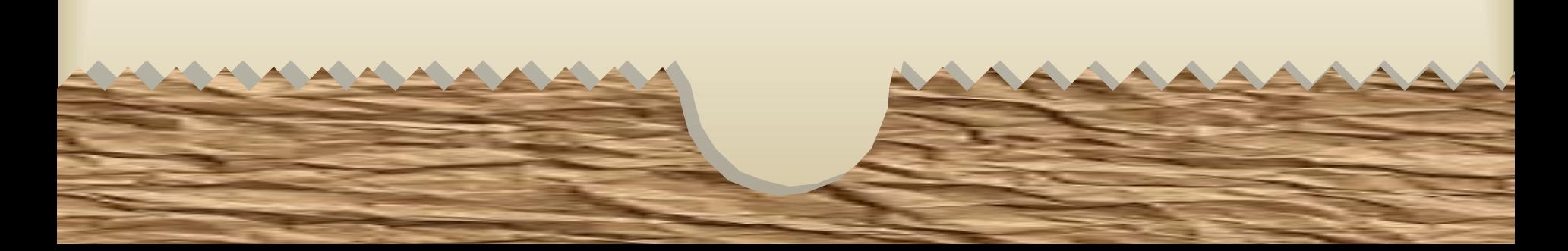

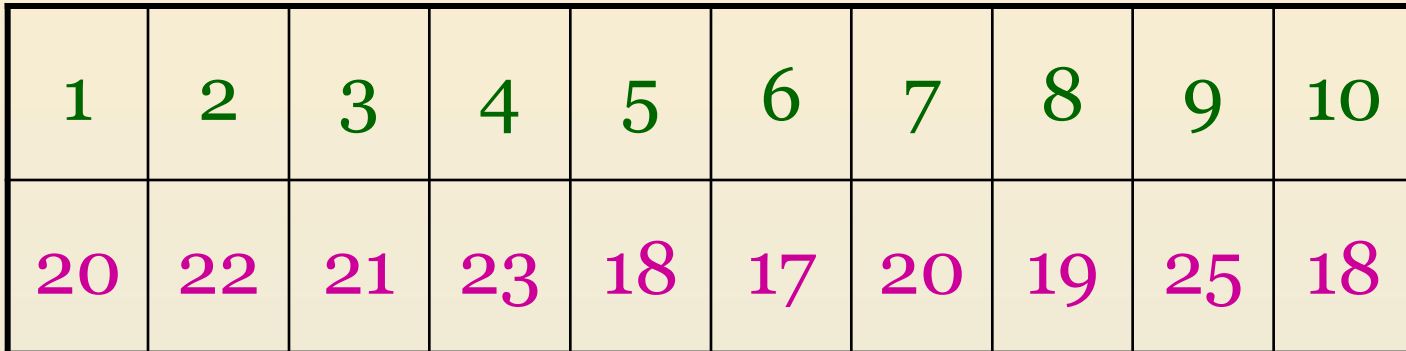

#### **Линейная таблица: измерение температуры воздуха во второй декаде июля**

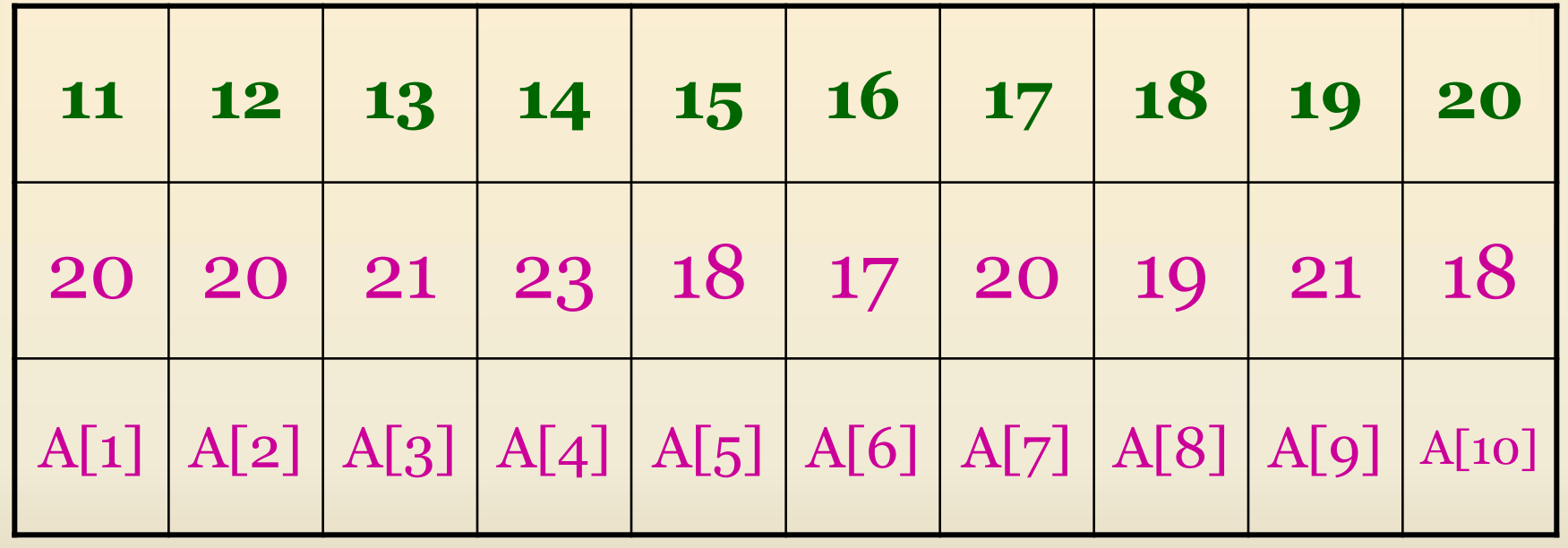

# Линейная таблица: двенадцать месяцев

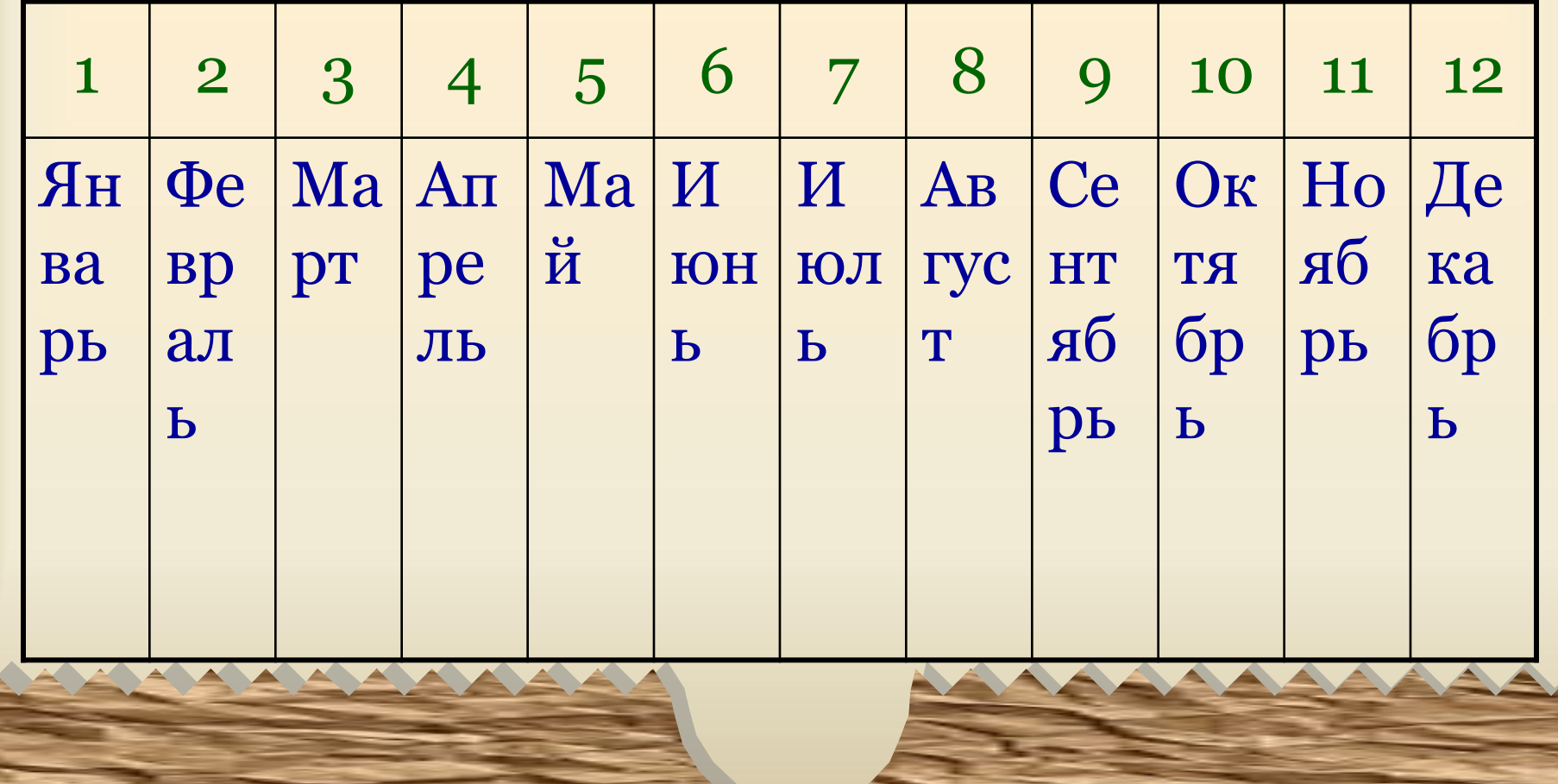

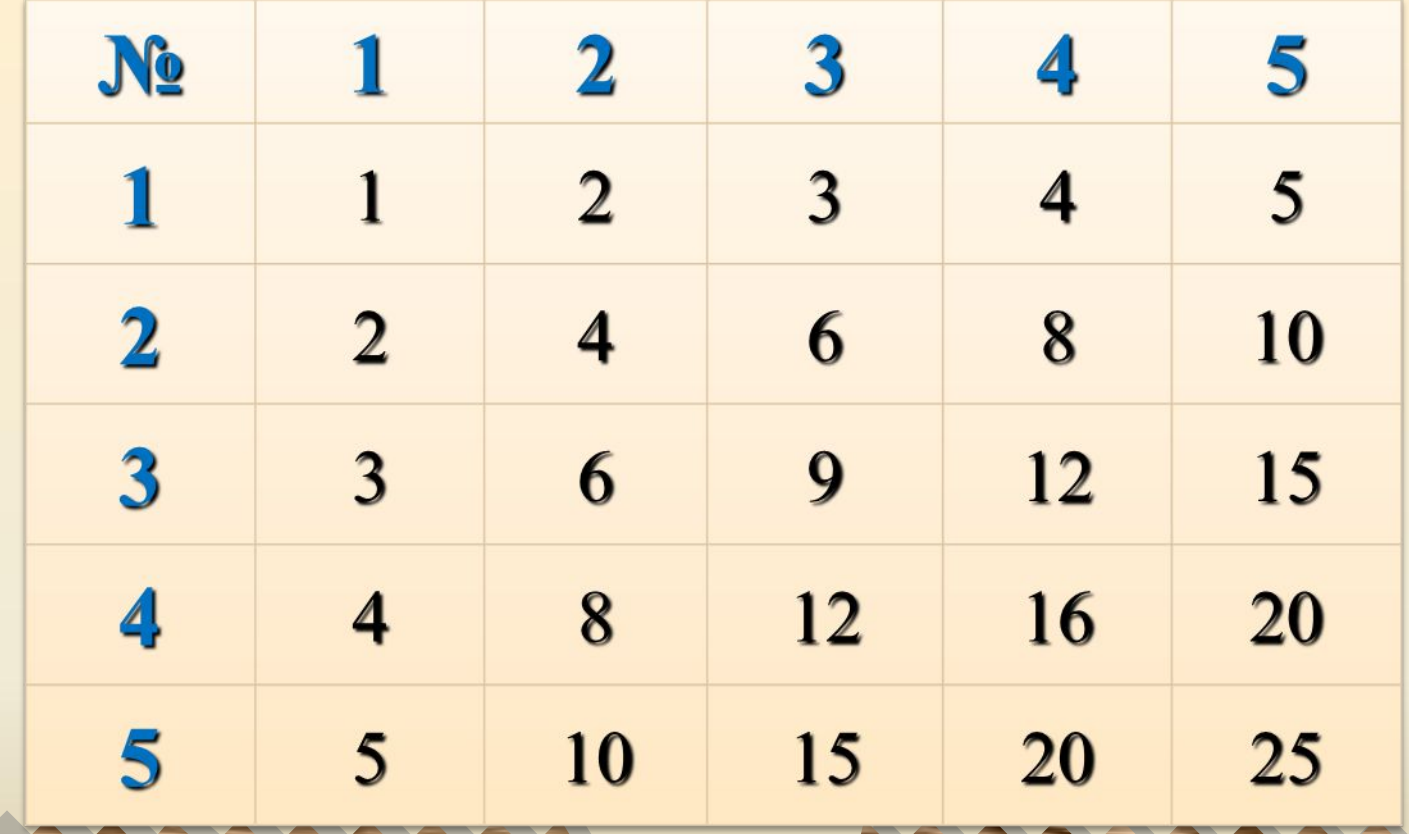

## **Прямоугольная таблица: Таблица умножения**

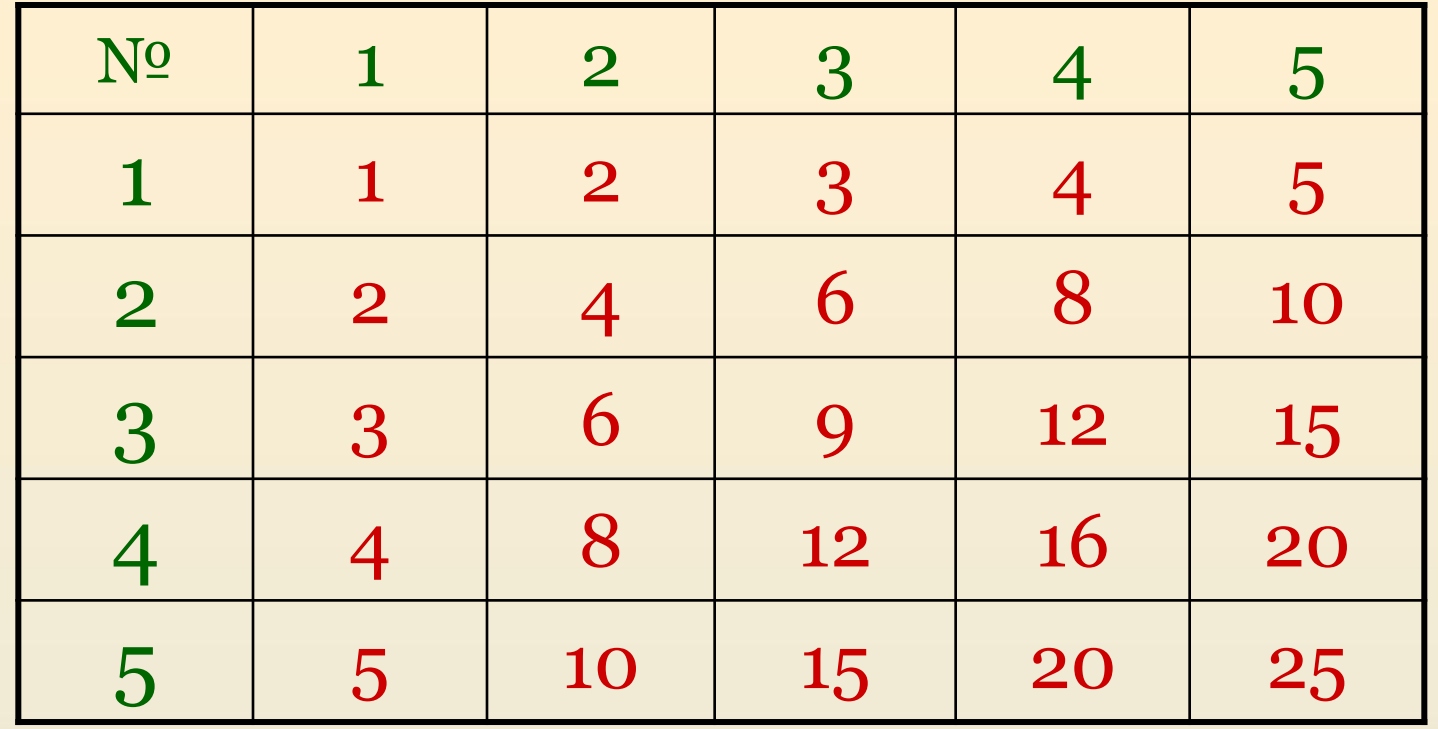

**Строки таблиц нумеруются сверху вниз. Столбцы нумеруются слева направо.**

### **Характеристики массивов:**

- **• Тип переменных (числовой или символьный);**
- **• Размерность число индексов, определяющих один элемент массива;**

**• Размер - это количество элементов в массиве.**

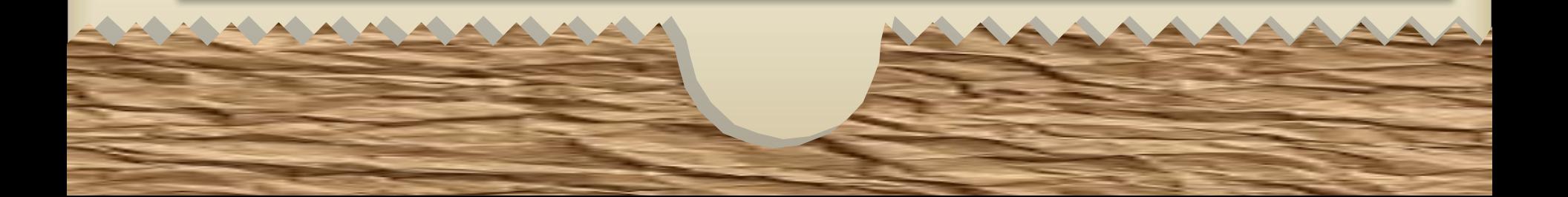

 **При работе с массивами нужно придерживаться следующей схемы:**

- **1) объявление массива;**
- **2) формирование массива задание начальных значений элементам массива;**
- **3) работа с элементами массива;**
- **4) печать результатов.**

**Рассмотрим подробнее каждый шаг.**

# 1. Объявление массива

 **Каждый массив, используемый в программе, должен быть заранее объявлен. Пример:**

**Var А: array [1..5] of real; - массив А из 5 дробных чисел.**

# 2. Формирование массива  **Сформировать массив или таблицу – значит присвоить элементам этого массива определённые значения.**

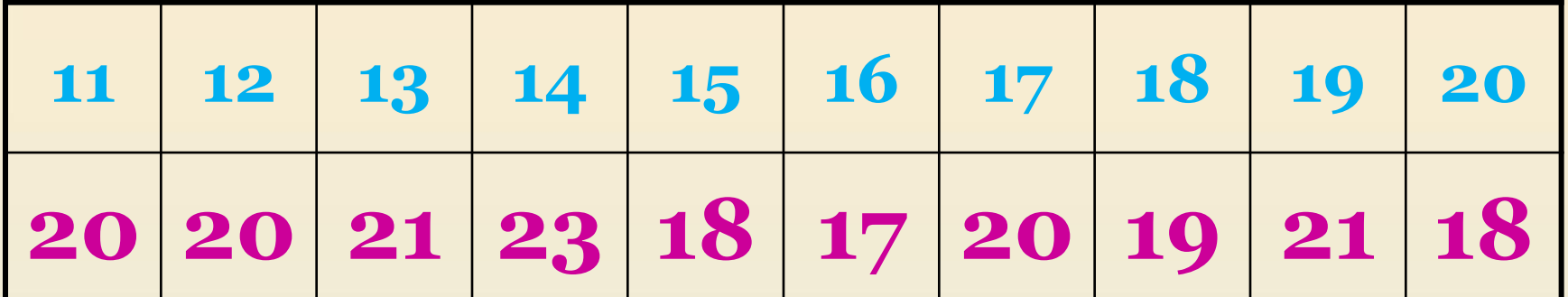

 $A(11) = 20 \text{ } A(12) = 20 \text{ } A(13) = 21 \text{ } A(14) = 23 \text{ } A(15) = 18$  $A(16) = 17$   $A(17) = 20$   $A(18) = 19$   $A(19) = 21$   $A(20) = 18$ 

# 2. Формирование массива

Для присваивания значений элементам массива очень удобно использовать цикл. Пусть объявлен массив В, состоящий из 5 элементов типа integer. Тогда значения могут быть заданы следующим образом:

> С клавиатуры: For  $I:=1$  to 5 do begin Write ('Введи число '); Readln (B[I]); end;

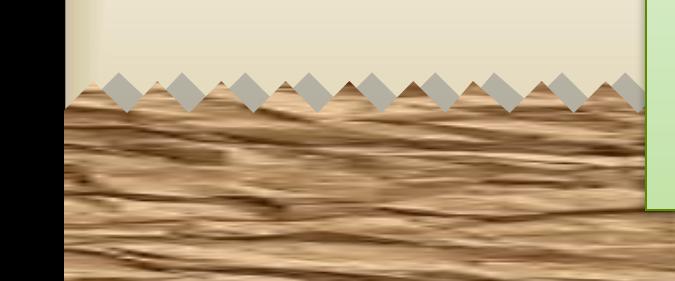

## 3. Работа с элементами массива

- В основной части программы решается поставленная задача.
- Все элементы массива перебираются в цикле, где происходит их сравнение, или изменение, или поиск большего (меньшего) элемента, или вычисление суммы, или другие заданные операции.

# 4. Печать полученных результатов

#### **Заключительная часть программы.**

**Если требовалось изменить элементы массива, то нужно напечатать их новые значения.**

 **Элементы одномерного массива можно распечатать в строчку или в столбик. Это делается в цикле.**

 **Рассмотрим вывод значений на примере массива В из 5 элементов:**

**а) в столбик - б) в строчку - For K:=1 to 5 do For K:=1 to 5 do Writeln (B[k]); Write (B[k]:6);**

Ввести массив из 6 элементов. Удвоить все элементы массива.

**Program z1;**

**Var A: array [1..6] of integer; i: integer; Begin**

**Writeln ('введите 6 элементов массива');**

**For i:=1 to 6 do read (A[i]);**

**For i:=1 to 6 do A[i]:=A[i]\*2;**

**For i:=1 to 6 do write (A[i]:5);**

**End.**

Ввести массив из 6 элементов. Подсчитать сумму элементов с чётными значениями.

Program z2;

Var A: array [1..6] of integer; i,s: integer;

**Begin** 

Writeln ('введите 6 элементов массива');

For i:=1 to 6 do readln (A[i]);

 $S:=0;$ 

For i:= $1$  to  $6$  do

If A[i] mod  $2 = 0$  then s:=s+A[i];

writeln ('Cymma=', s);

End.

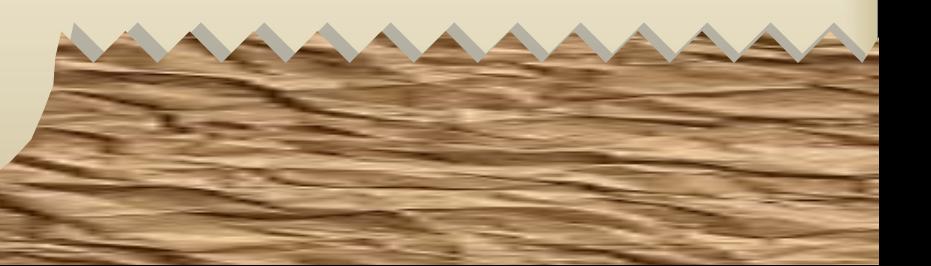

Ввести массив из 6 элементов. Подсчитать

произведение отрицательных элементов массива.

Program z3;

Var A: array [1..6] of integer; i, s: integer;

**Begin** 

Writeln ('введите 6 элементов массива');

For i:= $1$  to  $6$  do readln  $(A[i])$ ;

 $S:=1;$ 

For i:= $1$  to  $6$  do

If  $A[i] < 0$  then s:=s\* $A[i]$ ;

writeln ('Произведение=', s);

End.

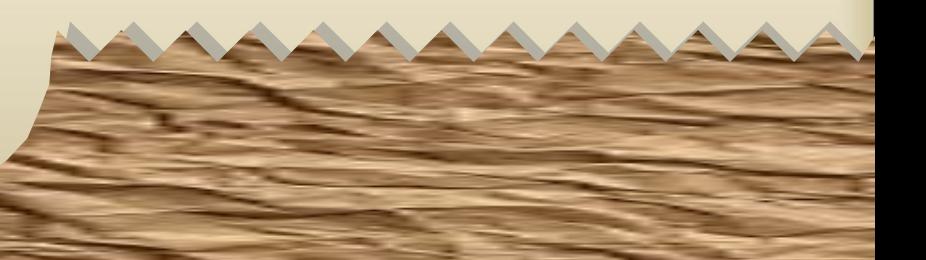

Ввести массив из 6 элементов. Напечатать максимальный элемент массива.

#### **Program z4;**

**Var A: array [1..6] of integer; i, max : integer; Begin**

**Writeln ('введите 6 элементов массива');**

**For i:=1 to 6 do readln (A[i]);**

- **max:=A[1];**
- **For i:=2 to 6 do**

If  $A[i] > max$  then  $max:=A[i];$ 

**writeln ('Максимальный элемент=', max); End.**

# ВОПРОСЫ

- **1. Что такое массив?**
- **2. Чем характеризуется массив?**
- **3. Как объявляется массив?**
- **4. Перечислить основные этапы работы с массивом.**
- **5. Как можно задавать начальные значения элементам массива?**
- **6. Как напечатать элементы массива "в столбик"? "В строчку"?**

# Домашняя работа

**Прочитать параграф 24.**

- **Группа Любимовой О. Н. пишет программы для варианта 1, а группа Ивахненко С. Н. – для варианта 2 (следующий слайд).**
- **Фото работы прислать своему учителю на электронную почту или Вацап.**

#### **Вариант 1**

- 1. Ввести массив из 5 элементов. Уменьшить на 3 все элементы массива с чётными значениями.
- 2. Ввести массив из 8 элементов. Подсчитать сумму всех элементов массива.
- 3. Ввести массив из 7 элементов. Подсчитать произведение положительных элементов массива.

#### **Вариант 2**

- 1. Ввести массив из 7 элементов. Увеличить в 10 раз все элементы массива с нечётными значениями.
- 2. Ввести массив из 9 элементов. Подсчитать сумму отрицательных элементов массива.
- 3. Ввести массив из 4 элементов. Подсчитать произведение всех элементов массива.